Subject: Upp 2007.1rc3 released Posted by [unodgs](https://www.ultimatepp.org/forums/index.php?t=usrinfo&id=12) on Wed, 07 Mar 2007 08:55:07 GMT [View Forum Message](https://www.ultimatepp.org/forums/index.php?t=rview&th=2099&goto=8405#msg_8405) <> [Reply to Message](https://www.ultimatepp.org/forums/index.php?t=post&reply_to=8405)

- fixed foucsing problem in X
- fixed missing flagNOGTK
- fixed problems with compiling sqlite references and examples
- \* HomeBudget always try to create database now it works in release mode

Subject: Re: Upp 2007.1rc3 released Posted by [mirek](https://www.ultimatepp.org/forums/index.php?t=usrinfo&id=3) on Wed, 07 Mar 2007 16:51:11 GMT [View Forum Message](https://www.ultimatepp.org/forums/index.php?t=rview&th=2099&goto=8407#msg_8407) <> [Reply to Message](https://www.ultimatepp.org/forums/index.php?t=post&reply_to=8407)

This came in the email:

#upp-2007.1rc3 on linux, tries to build win32 components

c++ -c -march=k8 -m32 -pipe -O3 -ffunction-sections -x c++ -Iuppsrc -I/usr/include/freetype2 -DflagGUI -DflagGCC -DflagSHARED -DflagLINUX uppsrc/CtrlLib/Ch.cpp -o build/Ctrl Lib/GCC33-Gcc32-Gui-Linux/Ch.o make: \*\*\* No rule to make target `uppsrc/CtrlLib/XpTheme.dli', needed by `build/CtrlLib

/GCC33-Gcc32-Gui-Linux/ChWin32.o'. Stop.

Mirek

Subject: Re: Upp 2007.1rc3 released Posted by [ebojd](https://www.ultimatepp.org/forums/index.php?t=usrinfo&id=297) on Wed, 07 Mar 2007 17:24:46 GMT [View Forum Message](https://www.ultimatepp.org/forums/index.php?t=rview&th=2099&goto=8408#msg_8408) <> [Reply to Message](https://www.ultimatepp.org/forums/index.php?t=post&reply_to=8408)

Attached you will find a patched linux Makefile for uppsrc/ide/Makefile

The following changes were made:

\*) use of pkg-config for both CINC and LIBS.

\*) change of \$(OutFile) definition to use \$(LIBS) instead

 \*) renamed the "install" tag to "prebuild" to more accurately reflect the fact that it is setting things up to install instead of actually installing them

 \*) added an actual "install" tag which installs theIDE and all appropriate source into the system via INSTALLDIR. This allows a user to build the code and install it into non-standard places without root privlages.

 \*) renamed default build and install directories to better conform to \*NIX conventions and the Standard Linux Distribution -- for starters installing in /usr/bin and /usr/share/upp.

I hope this is useful.

I am currently testing the cleaned up ebuild...

EBo --

File Attachments 1) [Makefile,](https://www.ultimatepp.org/forums/index.php?t=getfile&id=479) downloaded 256 times

Subject: Re: Upp 2007.1rc3 released Posted by [guido](https://www.ultimatepp.org/forums/index.php?t=usrinfo&id=137) on Wed, 07 Mar 2007 18:50:30 GMT [View Forum Message](https://www.ultimatepp.org/forums/index.php?t=rview&th=2099&goto=8409#msg_8409) <> [Reply to Message](https://www.ultimatepp.org/forums/index.php?t=post&reply_to=8409)

Quote:#upp-2007.1rc3 on linux, tries to build win32 components

Not here. At least using the generated Makefile. I added the missing pkg-config commands for gtk+-2.0 and built TheIDE with make without a hitch.

Guido

Subject: Re: Upp 2007.1rc3 released Posted by [ebojd](https://www.ultimatepp.org/forums/index.php?t=usrinfo&id=297) on Wed, 07 Mar 2007 19:02:28 GMT [View Forum Message](https://www.ultimatepp.org/forums/index.php?t=rview&th=2099&goto=8410#msg_8410) <> [Reply to Message](https://www.ultimatepp.org/forums/index.php?t=post&reply_to=8410)

Hi Guido,

How different is your Makefile changes to the one I just posted?

EBo --

Subject: Re: Upp 2007.1rc3 released Posted by quido on Wed, 07 Mar 2007 19:51:28 GMT [View Forum Message](https://www.ultimatepp.org/forums/index.php?t=rview&th=2099&goto=8411#msg_8411) <> [Reply to Message](https://www.ultimatepp.org/forums/index.php?t=post&reply_to=8411)

ebojd wrote on Wed, 07 March 2007 20:02How different is your Makefile changes to the one I just posted?

I only added pkg-config cflags to CINC:

CINC = -I\$(UPPDIR1) `pkg-config --cflags gtk+-2.0` -I/usr/include/freetype2 and added the line: LINKOPTIONS = `pkg-config --libs gtk+-2.0`

It's only a temporary hack to get it compiled, since I can't figure out a how to do this in the GUI. The upp documentation for building is outdated und no longer applies. I'm not much interessted in hacking the Makefile, since I expect to be able to build from TheIDE. lsb-rpm integration some time in a future would be nice too.

Guido

Subject: Re: Upp 2007.1rc3 released Posted by [ebojd](https://www.ultimatepp.org/forums/index.php?t=usrinfo&id=297) on Wed, 07 Mar 2007 20:08:59 GMT [View Forum Message](https://www.ultimatepp.org/forums/index.php?t=rview&th=2099&goto=8412#msg_8412) <> [Reply to Message](https://www.ultimatepp.org/forums/index.php?t=post&reply_to=8412)

Guido,

I replaced all the libs with the output from `pkg-config --libs libpng gtk+-2.0 xft x11`. This properly dealt with everything (similarly for --cflags).

I hacked a little on theIDE builder to add pkg-config configuration. After communicating with Mirek I decided to wait on that for later discussion.

The real reason I hacked the Makefile is that I was told that the Makefile was hand modified after generation, and I am working on cleaning up the Gentoo portage ebuild...

EBo --

Subject: Re: Upp 2007.1rc3 released Posted by [lundman](https://www.ultimatepp.org/forums/index.php?t=usrinfo&id=90) on Thu, 08 Mar 2007 05:37:28 GMT [View Forum Message](https://www.ultimatepp.org/forums/index.php?t=rview&th=2099&goto=8413#msg_8413) <> [Reply to Message](https://www.ultimatepp.org/forums/index.php?t=post&reply_to=8413)

OsX (no GTK build):

/Users/lundman/Desktop/upp-src-2007.1rc3/uppsrc/Draw/DrawX11.cpp:11:21: error: gtk/gtk.h: No such file or directory

#ifndef NOGTK #include <gtk/gtk.h>

Changed to:

... normally I would not mention warnings, but the whole damn thing builds so cleanly, that is worth mentioning the one only warnings there are:

/Users/lundman/Desktop/upp-src-2007.1rc3/uppsrc/ide/Goto.cpp: In constructor 'GotoDlg::GotoDlg(const Upp::String&)':

/Users/lundman/Desktop/upp-src-2007.1rc3/uppsrc/ide/Goto.cpp:138: warning: enumeral mismatch in conditional expression: '<anonymous enum>' vs 'Upp::<anonymous enum>'/Users/lundman/Desktop/upp-src-2007.1rc3/uppsrc/ide/Goto.cpp: In constructor 'GotoDlg::GotoDlg(const Upp::String&)':

/Users/lundman/Desktop/upp-src-2007.1rc3/uppsrc/ide/Goto.cpp:138: warning: enumeral mismatch in conditional expression: '<anonymous enum>' vs 'Upp::<anonymous enum>'

/Users/lundman/Desktop/upp-src-2007.1rc3/uppsrc/ide/UppWspc.cpp: In member function 'void WorkspaceWork::FileMenu(Upp::Bar&)':

/Users/lundman/Desktop/upp-src-2007.1rc3/uppsrc/ide/UppWspc.cpp:413: warning: enumeral mismatch in conditional expression: 'Upp::<anonymous enum>' vs 'Upp::<anonymous enum>' /Users/lundman/Desktop/upp-src-2007.1rc3/uppsrc/ide/UppWspc.cpp: In member function 'void WorkspaceWork::FileMenu(Upp::Bar&)':

/Users/lundman/Desktop/upp-src-2007.1rc3/uppsrc/ide/UppWspc.cpp:413: warning: enumeral mismatch in conditional expression: 'Upp::<anonymous enum>' vs 'Upp::<anonymous enum>'

After that:

file Desktop/upp-src-2007.1rc3/ide.App/Contents/MacOS/ide

Desktop/upp-src-2007.1rc3/ide.App/Contents/MacOS/ide: Mach-O universal binary with 2 architectures

Desktop/upp-src-2007.1rc3/ide.App/Contents/MacOS/ide (for architecture ppc): Mach-O executable ppc

Desktop/upp-src-2007.1rc3/ide.App/Contents/MacOS/ide (for architecture i386): Mach-O executable i386

## Subject: Re: Upp 2007.1rc3 released Posted by [guido](https://www.ultimatepp.org/forums/index.php?t=usrinfo&id=137) on Thu, 08 Mar 2007 14:29:59 GMT [View Forum Message](https://www.ultimatepp.org/forums/index.php?t=rview&th=2099&goto=8420#msg_8420) <> [Reply to Message](https://www.ultimatepp.org/forums/index.php?t=post&reply_to=8420)

## rc3 bugs so far:

- BLITZ broken: ld goes to 100% CPU for minutes, until I lose patience and kill it from the terminal (upp still doesn't terminate its sub-processes, when the build is interrupted)

- Sqlite.h casing is still inconsistent

- gdk/gdkprivate.h header can and should be dropped

## Guido

Subject: Re: Upp 2007.1rc3 released Posted by [guido](https://www.ultimatepp.org/forums/index.php?t=usrinfo&id=137) on Thu, 08 Mar 2007 18:05:11 GMT [View Forum Message](https://www.ultimatepp.org/forums/index.php?t=rview&th=2099&goto=8425#msg_8425) <> [Reply to Message](https://www.ultimatepp.org/forums/index.php?t=post&reply_to=8425)

## rc3 bugfix

The saving trouble with UWord is caused by inproper use of editor.IsModified(), which prevents unmodified buffers from being renamed. I did some UWord file saving refactoring to fix this. Not sure about the implications of lrufile().NewEntry(filename), so maybe this instruction belongs somewhere else.

void UWord::SaveNow()

```
{
	if(SaveFile(filename, editor.GetQTF())) {
 		lrufile().NewEntry(filename);
 		statusbar.Temporary("File " + filename + " was saved.");
 		ClearModify();
	}
	else
 		Exclamation("Error saving the file [* " + DeQtf(filename) + "]!");
}
void UWord::Save()
{
	if(!editor.IsModified())
 		return;
	if(filename.IsEmpty())
 		SaveAs();
	else
 		SaveNow();
}
void UWord::SaveAs()
{
FileSel& fs = UWordFs();
	if(fs.ExecuteSaveAs()) {
 filename = fs;
```
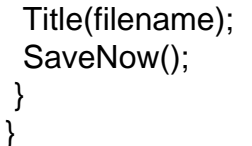

PS: Linking is real slow, even in DEBUG\_FULL non-BLITZ. Has it always been that way? I didn't use upp intensly enough to tell. Maybe time to backport uldar to Linux - where is the source anyway?

Guido

Subject: Re: Upp 2007.1rc3 released Posted by [waxblood](https://www.ultimatepp.org/forums/index.php?t=usrinfo&id=296) on Thu, 08 Mar 2007 20:16:52 GMT [View Forum Message](https://www.ultimatepp.org/forums/index.php?t=rview&th=2099&goto=8427#msg_8427) <> [Reply to Message](https://www.ultimatepp.org/forums/index.php?t=post&reply_to=8427)

Quote:Linking is real slow, even in DEBUG\_FULL non-BLITZ. Has it always been that way? I didn't use upp intensly enough to tell. Maybe time to backport uldar to Linux - where is the source anyway?

Look at this thread: http://www.ultimatepp.org/forum/index.php?t=msg&goto=659 5&&srch=linux+linking#msg\_6595"

Ciao, David

Subject: Re: Upp 2007.1rc3 released Posted by [guido](https://www.ultimatepp.org/forums/index.php?t=usrinfo&id=137) on Thu, 08 Mar 2007 21:16:14 GMT [View Forum Message](https://www.ultimatepp.org/forums/index.php?t=rview&th=2099&goto=8430#msg_8430) <> [Reply to Message](https://www.ultimatepp.org/forums/index.php?t=post&reply_to=8430)

waxblood wrote on Thu, 08 March 2007 21:16Look at this thread: http://www.ultimatepp.org/forum/index.php?t=msg&goto=659 5&&srch=linux+linking#msg\_6595"

O great! Sow this was fixed half a year ago What do I do? I could build binutils-2.17.50.0.12 and install to /usr/local. Does this work? Or better use gcc-3.4.6 in the meantime?

Guido

Subject: Re: Upp 2007.1rc3 released Posted by [mirek](https://www.ultimatepp.org/forums/index.php?t=usrinfo&id=3) on Thu, 08 Mar 2007 23:04:22 GMT [View Forum Message](https://www.ultimatepp.org/forums/index.php?t=rview&th=2099&goto=8433#msg_8433) <> [Reply to Message](https://www.ultimatepp.org/forums/index.php?t=post&reply_to=8433)

guido wrote on Thu, 08 March 2007 13:05rc3 bugfix

The saving trouble with UWord is caused by inproper use of editor.IsModified(), which prevents unmodified buffers from being renamed. I did some UWord file saving refactoring to fix this. Not sure about the implications of lrufile().NewEntry(filename), so maybe this instruction belongs somewhere else.

```
void UWord::SaveNow()
{
	if(SaveFile(filename, editor.GetQTF())) {
 		lrufile().NewEntry(filename);
 		statusbar.Temporary("File " + filename + " was saved.");
 		ClearModify();
	}
	else
 		Exclamation("Error saving the file [* " + DeQtf(filename) + "]!");
}
void UWord::Save()
{
	if(!editor.IsModified())
 		return;
	if(filename.IsEmpty())
 		SaveAs();
	else
 		SaveNow();
}
void UWord::SaveAs()
{
FileSel& fs = UWordFs();
	if(fs.ExecuteSaveAs()) {
 filename = fs:
 		Title(filename);		
 		SaveNow();
	}
}
PS:
Linking is real slow, even in DEBUG_FULL non-BLITZ.
Has it always been that way? I didn't use upp intensly enough to tell.
Maybe time to backport uldar to Linux - where is the source anyway?
```
Guido

BTW, as I am puzzled about BLITZ report, is not it possible it was just this problem only (slow

Mirek

Subject: Re: Upp 2007.1rc3 released Posted by [exolon](https://www.ultimatepp.org/forums/index.php?t=usrinfo&id=185) on Thu, 08 Mar 2007 23:37:58 GMT [View Forum Message](https://www.ultimatepp.org/forums/index.php?t=rview&th=2099&goto=8434#msg_8434) <> [Reply to Message](https://www.ultimatepp.org/forums/index.php?t=post&reply_to=8434)

I get this problem in GridUtils.h compiling the HomeBudget example... seems flagGCC is un#defined when it's expected to be for GCC?

----- GridCtrl ( GUI GCC32 SHARED BLITZ LINUX ) (3 / 12) BLITZ: GridBase.cpp GridDisplay.cpp GridCtrl.cpp GridSort.cpp GridUtils.cpp

/home/oisin/upp/uppsrc/GridCtrl/GridCtrl.cpp:534: warning: enumeral mismatch in conditional

Also, now scrollbar arrows don't look right for me - seemed ok in rc2...?

Firefox is running on the left with the standard scrollbars for this theme (I'm running XFCE), with the U++ ide on the right showing oversized scroll arrow symbols.

File Attachments 1) [upp\\_scrollbar\\_bottom.png](https://www.ultimatepp.org/forums/index.php?t=getfile&id=483), downloaded 1039 times

Subject: Re: Upp 2007.1rc3 released Posted by [guido](https://www.ultimatepp.org/forums/index.php?t=usrinfo&id=137) on Fri, 09 Mar 2007 00:12:56 GMT [View Forum Message](https://www.ultimatepp.org/forums/index.php?t=rview&th=2099&goto=8435#msg_8435) <> [Reply to Message](https://www.ultimatepp.org/forums/index.php?t=post&reply_to=8435)

luzr wrote on Fri, 09 March 2007 00:04 BTW, as I am puzzled about BLITZ report, is not it possible it was just this problem only (slow linking with debug info)?

Well, I waited 10min max. for ld to complete its job. Mind you, not running the latest gear.

Yeah, possible linking would succeed eventually, given zen like patience

Nevertheless, I hoped with the latest patches to linux process handling, upp would now shut down its spawned processes, when interrupted. Unfortunately, the latest compiler command still always will be completed, which can take quite a while. Not good for productivity.

I would like to know a little about what you did to ld with uldar. Probably too tricky for me to tackle, but now I'm curious.

Guido

Subject: Re: Upp 2007.1rc3 released Posted by [lundman](https://www.ultimatepp.org/forums/index.php?t=usrinfo&id=90) on Fri, 09 Mar 2007 08:37:07 GMT [View Forum Message](https://www.ultimatepp.org/forums/index.php?t=rview&th=2099&goto=8436#msg_8436) <> [Reply to Message](https://www.ultimatepp.org/forums/index.php?t=post&reply_to=8436)

Still got somewhat of a strange double byte issue. If launched from IDE (presumably clean environment, it looks normal.) If launched from Console (ja\_JP.UTF-8) it is a little messed:

Un-setting LC\_CTYPE makes it normal, just a hassle

File Attachments 1) [Picture 1.jpg,](https://www.ultimatepp.org/forums/index.php?t=getfile&id=484) downloaded 805 times

Subject: Re: Upp 2007.1rc3 released Posted by [mirek](https://www.ultimatepp.org/forums/index.php?t=usrinfo&id=3) on Fri, 09 Mar 2007 10:32:52 GMT [View Forum Message](https://www.ultimatepp.org/forums/index.php?t=rview&th=2099&goto=8437#msg_8437) <> [Reply to Message](https://www.ultimatepp.org/forums/index.php?t=post&reply_to=8437)

guido wrote on Thu, 08 March 2007 19:12 I would like to know a little about what you did to ld with uldar.

Actually, nothing. uld is complete rewrite from the scratch, there is not a bit of ld code in it (in fact, AFAIK, Tom did not even seen ld sources ever, just COFF specification).

If something makes uld fast, it is U++ Core (It will be interesting how new faster Core will change things

Mirek

exolon wrote on Thu, 08 March 2007 18:37 Also, now scrollbar arrows don't look right for me - seemed ok in rc2...?

Nothing has changed. What distro/theme is that?

All that gtk theming is not very well defined, there is a lot of heirestics involved. I guess we will have to resolve theme issues one by one...

MIrek

Subject: Re: Upp 2007.1rc3 released Posted by quido on Fri, 09 Mar 2007 14:48:18 GMT [View Forum Message](https://www.ultimatepp.org/forums/index.php?t=rview&th=2099&goto=8439#msg_8439) <> [Reply to Message](https://www.ultimatepp.org/forums/index.php?t=post&reply_to=8439)

luzr wrote on Fri, 09 March 2007 00:04 BTW, as I am puzzled about BLITZ report, is not it possible it was just this problem only (slow linking with debug info)?

So, I got binutils-2.17.50.0.12 from kernel.org, built it and installed into /usr/local. Linking is down to seconds again

Guido

Subject: Re: Upp 2007.1rc3 released Posted by [guido](https://www.ultimatepp.org/forums/index.php?t=usrinfo&id=137) on Fri, 09 Mar 2007 15:03:13 GMT [View Forum Message](https://www.ultimatepp.org/forums/index.php?t=rview&th=2099&goto=8440#msg_8440) <> [Reply to Message](https://www.ultimatepp.org/forums/index.php?t=post&reply_to=8440)

luzr wrote on Fri, 09 March 2007 11:35All that gtk theming is not very well defined, there is a lot of heirestics involved. I guess we will have to resolve theme issues one by one...

Considering, you will probably find yourself hand-crafting a Mac theme in the future, as you do the Carbon port, time to explore this route again.

I don't know if Mozilla and wxGTK suffers from such bugs, indicating if this can of worms can be sealed eventually.

An ISV should find it quite annoying, dealing with gtk related theming bug reports, introduced by the latest mandriva, fedora, novell... foobar theme engine.

Guido

Subject: Re: Upp 2007.1rc3 released Posted by [exolon](https://www.ultimatepp.org/forums/index.php?t=usrinfo&id=185) on Fri, 09 Mar 2007 17:08:42 GMT [View Forum Message](https://www.ultimatepp.org/forums/index.php?t=rview&th=2099&goto=8441#msg_8441) <> [Reply to Message](https://www.ultimatepp.org/forums/index.php?t=post&reply_to=8441)

luzr wrote on Fri, 09 March 2007 10:35exolon wrote on Thu, 08 March 2007 18:37 Also, now scrollbar arrows don't look right for me - seemed ok in rc2...?

Nothing has changed. What distro/theme is that?

All that gtk theming is not very well defined, there is a lot of heirestics involved. I guess we will have to resolve theme issues one by one...

Using XFCE (a slightly thinner Gnome window manager), this was the "H2O-gtk2-Saphire" (sic) theme.

I switched themes just now (to a nicer looking one called "Glossy P"), and U++ matches its scrollbars perfectly. Looks really good. Dunno what this means!

BTW, Firefox goes nuts and eats 100% CPU forever (it seems) when changing themes while it's open. Poor coding eh?

nice....

File Attachments 1) [upp\\_xfce\\_glossyp\\_scrollbar\\_bottom.png](https://www.ultimatepp.org/forums/index.php?t=getfile&id=485), downloaded 777 times

Subject: Re: Upp 2007.1rc3 released Posted by [mirek](https://www.ultimatepp.org/forums/index.php?t=usrinfo&id=3) on Fri, 09 Mar 2007 17:44:45 GMT [View Forum Message](https://www.ultimatepp.org/forums/index.php?t=rview&th=2099&goto=8448#msg_8448) <> [Reply to Message](https://www.ultimatepp.org/forums/index.php?t=post&reply_to=8448)

exolon wrote on Fri, 09 March 2007 12:08luzr wrote on Fri, 09 March 2007 10:35exolon wrote on Thu, 08 March 2007 18:37 Also, now scrollbar arrows don't look right for me - seemed ok in rc2...?

Nothing has changed. What distro/theme is that?

All that gtk theming is not very well defined, there is a lot of heirestics involved. I guess we will have to resolve theme issues one by one...

Using XFCE (a slightly thinner Gnome window manager), this was the "H2O-gtk2-Saphire" (sic) theme.

I switched themes just now (to a nicer looking one called "Glossy P"), and U++ matches its scrollbars perfectly. Looks really good. Dunno what this means!

This means that U++ look heurestics fail for H2O-gtk2-Saphire, but work well for "Glossy P"

The real reason is that gtk theming system is one big mess and theme engine developers use everything to make it even more messy...

As U++ has to deal with both Win32 and GTK theming (in future, with MacOS X as well), mapping between GTK theme engine entities and U++ look entities is not 1:1. There come heurestics that are trying what GTK provides and make something reasonable out of it...

Mirek

Subject: Re: Upp 2007.1rc3 released Posted by [Werner](https://www.ultimatepp.org/forums/index.php?t=usrinfo&id=141) on Wed, 21 Mar 2007 19:15:21 GMT [View Forum Message](https://www.ultimatepp.org/forums/index.php?t=rview&th=2099&goto=8621#msg_8621) <> [Reply to Message](https://www.ultimatepp.org/forums/index.php?t=post&reply_to=8621)

Trying to build TheIDE under Windows with GCC (MinGW) surprises me.

Building with the UPP-included GCC 3.42 works buts says:

Linking... (option '-O 2' ignored) \_\_main: duplicate -> used: libmingw32.a:gccmain.o:1 -> discarded: libgcc.a:\_\_main.o:1

Trying to build with GCC 4.11 fails saying:

Linking... ...\MinGW411\bin\ld.exe: crt2.o: No such file: No such file or directory collect2: ld returned 1 exit status

Trying to build with GCC 4.12 fails saying:

Linking... ...\MinGW412\bin\ld.exe: cannot find -lws2\_32 collect2: ld returned 1 exit status

As far as I remember Upp 2007.1rc2 built fine as with GCC 3.42 as with GCC 4.11. (GCC 4.12 was not yet available.)

Werner

Subject: Re: Upp 2007.1rc3 released Posted by [mirek](https://www.ultimatepp.org/forums/index.php?t=usrinfo&id=3) on Wed, 21 Mar 2007 19:27:34 GMT [View Forum Message](https://www.ultimatepp.org/forums/index.php?t=rview&th=2099&goto=8622#msg_8622) <> [Reply to Message](https://www.ultimatepp.org/forums/index.php?t=post&reply_to=8622)

Werner wrote on Wed, 21 March 2007 15:15Trying to build TheIDE under Windows with GCC (MinGW) surprises me.

Building with the UPP-included GCC 3.42 works buts says:

Linking... (option '-O 2' ignored) main: duplicate -> used: libmingw32.a:gccmain.o:1 -> discarded: libgcc.a:\_\_main.o:1

This is standard, this is just uld's warning, in fact caused by problem in mingw (duplicate definition of main).

BTW, speaking about it, future support of mingw might get a bit problematic, as mingw does not support TLS variables, which is something that new (not in 2007.1 releases) U++ allocator depends on to improve performance.... GCC performance will therefore likely be crippled.

Mirek

Subject: Re: Upp 2007.1rc3 released Posted by [Werner](https://www.ultimatepp.org/forums/index.php?t=usrinfo&id=141) on Sun, 25 Mar 2007 08:52:11 GMT [View Forum Message](https://www.ultimatepp.org/forums/index.php?t=rview&th=2099&goto=8693#msg_8693) <> [Reply to Message](https://www.ultimatepp.org/forums/index.php?t=post&reply_to=8693)

Problems solved. Compare my updated message #7514.

**Werner** 

Page 13 of 13 ---- Generated from [Ultimate++ forum](https://www.ultimatepp.org/forums/index.php)